## Sawyer's Python tutorial

## Jupyter notebook

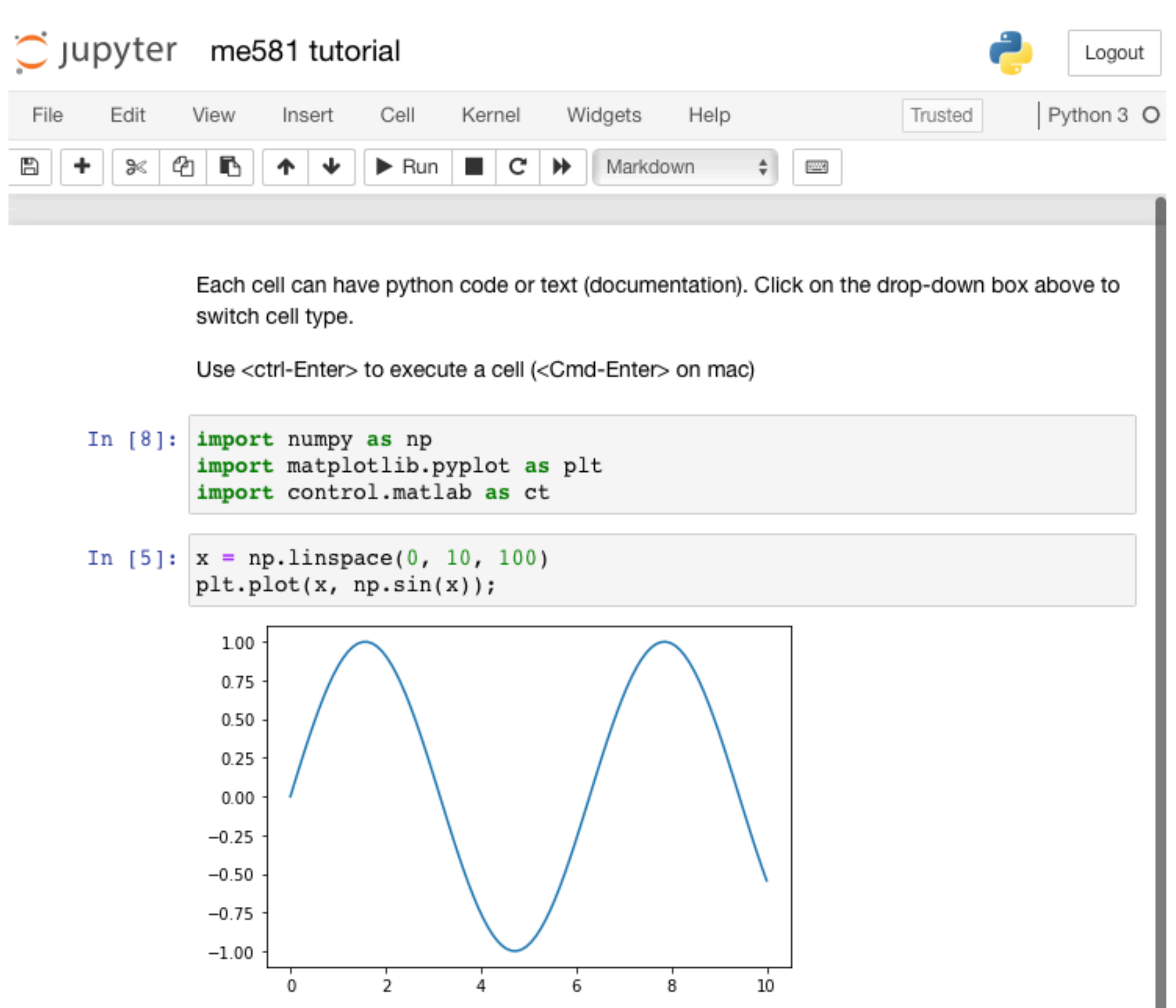

2

## a short reference for differences between python vs. matlab

<https://numpy.org/doc/stable/user/numpy-for-matlab-users.html#table-of-rough-matlab-numpy-equivalents>

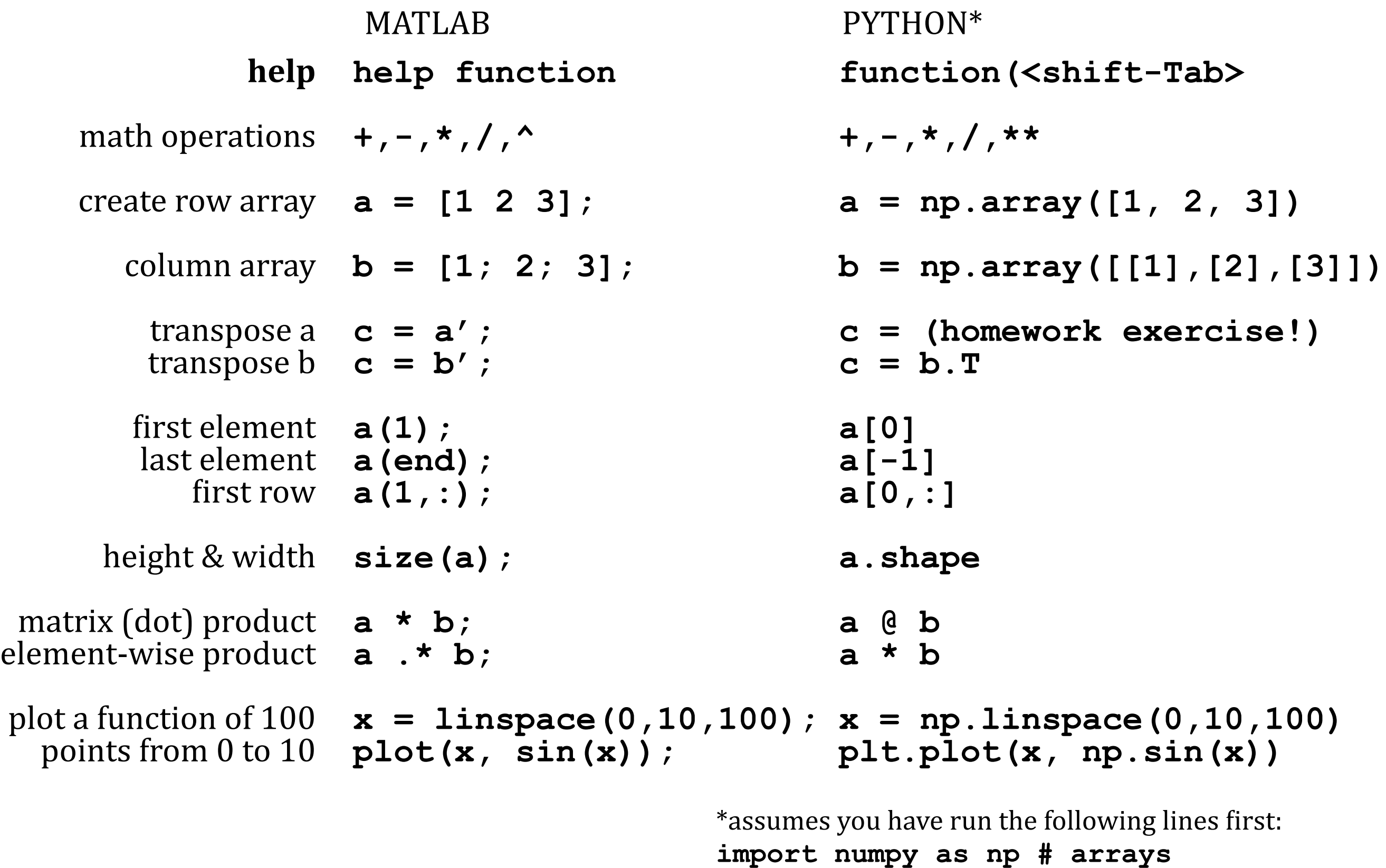

3 **import matplotlib.pyplot as plt # plots**